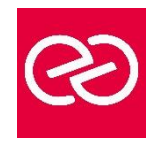

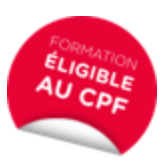

*Mise à jour : Fév. 2024*

**Durée :** 3 jours - 21 heures

#### **OBJECTIFS PÉDAGOGIQUES**

- Créer des procédures d'automatisation de tâches sous Excel
- Créer des fonctions de calculs personnalisées
- Acquérir les fondamentaux dans la programmation VBA
- Utiliser des formulaires simples et des procédures évènementielles
- Formation pouvant être certifiée par ISOGRAD : TOSA VBA, Code RS6201, enregistrée le 14/12/2022 -RS6201 Tosa VBA France Compétences (francecompetences.fr) (Pour plus d'informations, nous consulter)

# **PRÉREQUIS**

• Une excellente maitrise d'Excel est nécessaire afin d'automatiser les fonctionnalités logicielles : niveau Excel perfectionnement indispensable

#### **PARTICIPANTS**

• Toute personne souhaitant automatiser des traitements et développer des applications sous Excel

# **MOYENS PÉDAGOGIQUES**

- Réflexion de groupe et apports théoriques du formateur
- Travail d'échange avec les participants sous forme de réunion-discussion
- Utilisation de cas concrets issus de l'expérience professionnelle
- Validation des acquis par des questionnaires, des tests d'évaluation, des mises en situation et des jeux pédagogiques
- Remise d'un support de cours

# **MODALITÉS D'ÉVALUATION**

- Feuille de présence signée en demi-journée
- Evaluation des acquis tout au long de la formation
- Questionnaire de satisfaction
- Attestation de stage à chaque apprenant
- Positionnement préalable oral ou écrit
- Evaluation formative tout au long de la formation
- Evaluation sommative faite par le formateur ou à l'aide des certifications disponibles : TOSA

# **MOYENS TECHNIQUES EN PRÉSENTIEL**

• Accueil des stagiaires dans une salle dédiée à la formation, équipée d'ordinateurs, d'un vidéo projecteur d'un tableau blanc et de paperboard

# **MOYENS TECHNIQUES DES CLASSES À DISTANCE**

- A l'aide d'un logiciel comme Teams, Zoom etc... un micro et éventuellement une caméra pour l'apprenant,
- suivez une formation en temps réel et entièrement à distance. Lors de la classe en ligne, les apprenants interagissent et communiquent entre eux et avec le formateur
- Les formations en distanciel sont organisées en Inter-Entreprises comme en Intra-Entreprise
- L'accès à l'environnement d'apprentissage (support de cours, labs) ainsi qu'aux preuves de suivi et d'assiduité (émargement, évaluation) est assuré
- Les participants reçoivent une invitation avec un lien de connexion
- Pour toute question avant et pendant le parcours, une assistance technique et pédagogique est à disposition auprès de notre équipe par téléphone au 03 25 80 08 64 ou par mail à secretariat@feep-entreprises.fr

# **ORGANISATION**

• Les cours ont lieu de 9h à 12h30 et de 13h30 à 17h

#### **PROFIL FORMATEUR**

- Nos formateurs sont des experts dans leurs domaines d'intervention
- Leur expérience de terrain et leurs qualités pédagogiques constituent un gage de qualité

# **ACCESSIBILITÉ**

• Les personnes atteintes de handicap souhaitant suivre cette formation sont invitées à nous contacter directement, afin d'étudier ensemble les possibilités de suivre la formation. Notre organisme peut vous offrir des possibilités d'adaptation et/ou de compensations spécifiques si elles sont nécessaires à l'amélioration de vos apprentissages

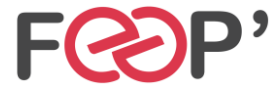

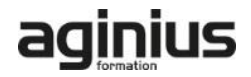

# **Programme de formation**

# **Introduction au VBA et à l'automatisation**

- Environnement de programmation : Excel (développeur) et Editeur VBA
- Enregistrer et exécuter une procédure (macros)
- Visualiser le code VBA dans l'éditeur
- Ajouter des commentaires
- Modifier et améliorer le code de la procédure

# **Principe de programmation**

- Le langage VBA (Visual Basic for Application)
- La programmation orientée objet
- Les classes d'objets et ses membres (propriétés / méthodes /évènements)
- L'explorateur d'objets de l'éditeur VBA
- Les différents blocs d'instructions : procédure / fonction / procédure évènementielle
- Les fonctions VBA (conversions / chaînes de caractères /mathématiques / date et heure ...)

# **Manipulation des objets principaux d'Excel**

- Manipuler des cellules ou des plages
- Manipuler des feuilles de calcul
- Manipuler des classeurs Excel
- Manipuler l'application Excel

# **Les opérateurs et fonctions VBA intégrées**

- Les opérateurs arithmétiques
- Les opérateurs de comparaison
- Les opérateurs logiques
- L'opérateur de concaténation
- Les fonctions VBA intégrées (Left, Right, Ucase,…)

# **Les variables**

- Notions et intérêts d'une variable
- Les différents types de variables
- La portée des variables
- Déclaration et affectation d'une variable

#### **Les blocs d'instruction conditionnels**

- L'instruction IF
- L'instruction SELECT CASE

#### **Les boucles**

- L'instruction DO...LOOP
- L'instruction FOR...NEXT
- L'instruction FOR EACH...NEXT
- L'instruction EXIT

#### **Les boites de dialogues**

- Les méthodes GETOPENFILENAME et GETSAVEASFILENAME
- Les fonctions et méthode MSGBOX et INPUTBOX

# **Les formulaires (UserForm)**

- Créer un formulaire simple
- Insertion et paramétrage des contrôles ActiveX
- Préparer une procédure d'affiche du formulaire

# **Les Outils de débogage**

- Placer des points d'arrêt
- Effectuer un débogage pas à pas
- Utiliser la fenêtre des variables locales

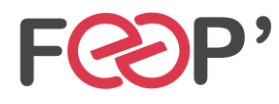

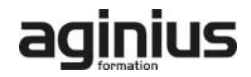